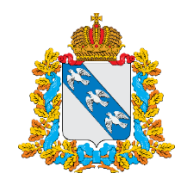

## МИНИСТЕРСТВО ОБРАЗОВАНИЯ И НАУКИ КУРСКОЙ ОБЛАСТИ

305000, г. Курск, ул. Кирова, д. 7 тел.: +7 (4712) 70-05-93, факс: +7 (4712)70-05-94 e-mail: komobr@rkursk.ru; [www.komobr46.ru](http://www.komobr46.ru/)

 $03.04.2024$   $\mathbb{N}$ <sup>o</sup>  $07.1 - 07 - 01/3687$ 

от  $2024 \text{ N}_2$ 

## Руководителям органов, осуществляющих управление в сфере образования муниципальных районов и городских округов

общеобразовательных организаций, подведомственных Министерству образования и науки Курской области

Уважаемые коллеги!

Министерство образования и науки Курской области информирует о том, что региональный центр выявления и поддержки одаренных детей «УСПЕХ» структурное подразделение ОБОУ «Лицей-интернат №1» г. Курска в период с 14 мая по 25 мая 2024 года организует для обучающихся 6–11 классов общеобразовательных организаций Курской области обучение по дополнительным общеразвивающим программам по направлению «Наука» с применением дистанционных образовательных технологий (далее – Центр «УСПЕХ», лицей, программа, участники программ):

«Иллюстратор  $2.0$ » ([https://xn--46-kmc.xn--80aafey1amqq.xn-](https://xn--46-kmc.xn--80aafey1amqq.xn--d1acj3b/program/15345-illyustrator-20) [d1acj3b/program/15345-illyustrator-20\)](https://xn--46-kmc.xn--80aafey1amqq.xn--d1acj3b/program/15345-illyustrator-20),

«Рисуем в графическом редакторе GIMP» ([https://xn--46-kmc.xn--](https://xn--46-kmc.xn--80aafey1amqq.xn--d1acj3b/program/15352-risuem-v-graficheskom-redaktore-gimp) [80aafey1amqq.xn--d1acj3b/program/15352-risuem-v-graficheskom-redaktore-gimp\)](https://xn--46-kmc.xn--80aafey1amqq.xn--d1acj3b/program/15352-risuem-v-graficheskom-redaktore-gimp),

«Функции и их свойства (Базовый уровень III)» ([https://xn--46-kmc.xn--](https://xn--46-kmc.xn--80aafey1amqq.xn--d1acj3b/program/14376-funktsii-i-ikh-svoistva-bazovyi-uroven-uroven-iii-tsod-uspekh) [80aafey1amqq.xn--d1acj3b/program/14376-funktsii-i-ikh-svoistva-bazovyi-uroven](https://xn--46-kmc.xn--80aafey1amqq.xn--d1acj3b/program/14376-funktsii-i-ikh-svoistva-bazovyi-uroven-uroven-iii-tsod-uspekh)[uroven-iii-tsod-uspekh](https://xn--46-kmc.xn--80aafey1amqq.xn--d1acj3b/program/14376-funktsii-i-ikh-svoistva-bazovyi-uroven-uroven-iii-tsod-uspekh)),

«Практическая информатика» ([https://xn--46-kmc.xn--80aafey1amqq.xn-](https://xn--46-kmc.xn--80aafey1amqq.xn--d1acj3b/program/14379-prakticheskaya-informatika-distantsionnaya-forma-tsod-uspekh) [d1acj3b/program/14379-prakticheskaya-informatika-distantsionnaya-forma-tsod](https://xn--46-kmc.xn--80aafey1amqq.xn--d1acj3b/program/14379-prakticheskaya-informatika-distantsionnaya-forma-tsod-uspekh)[uspekh](https://xn--46-kmc.xn--80aafey1amqq.xn--d1acj3b/program/14379-prakticheskaya-informatika-distantsionnaya-forma-tsod-uspekh)),

«Цифровая профориентация для Z-поколения» ([https://xn--46-kmc.xn--](https://xn--46-kmc.xn--80aafey1amqq.xn--d1acj3b/program/15139-tsifrovaya-proforientatsiya-dlya-z-pokoleniya-tsod-uspekh-distant) [80aafey1amqq.xn--d1acj3b/program/15139-tsifrovaya-proforientatsiya-dlya-z](https://xn--46-kmc.xn--80aafey1amqq.xn--d1acj3b/program/15139-tsifrovaya-proforientatsiya-dlya-z-pokoleniya-tsod-uspekh-distant)[pokoleniya-tsod-uspekh-distant](https://xn--46-kmc.xn--80aafey1amqq.xn--d1acj3b/program/15139-tsifrovaya-proforientatsiya-dlya-z-pokoleniya-tsod-uspekh-distant)),

«Олимпиадная математика 6-7 классы» ([https://xn--46-kmc.xn--](https://xn--46-kmc.xn--80aafey1amqq.xn--d1acj3b/program/15350-olimpiadnaya-matematika-6-7-klassy) [80aafey1amqq.xn--d1acj3b/program/15350-olimpiadnaya-matematika-6-7-klassy](https://xn--46-kmc.xn--80aafey1amqq.xn--d1acj3b/program/15350-olimpiadnaya-matematika-6-7-klassy)),

«Вёрстка сайтов - успешный старт» [\(https://xn--46-kmc.xn--80aafey1amqq.xn-](https://xn--46-kmc.xn--80aafey1amqq.xn--d1acj3b/program/12457-verstka-saitov-uspeshnyi-start-distantsionnaya-forma-tsod-uspekh) [-d1acj3b/program/12457-verstka-saitov-uspeshnyi-start-distantsionnaya-forma-tsod](https://xn--46-kmc.xn--80aafey1amqq.xn--d1acj3b/program/12457-verstka-saitov-uspeshnyi-start-distantsionnaya-forma-tsod-uspekh)[uspekh](https://xn--46-kmc.xn--80aafey1amqq.xn--d1acj3b/program/12457-verstka-saitov-uspeshnyi-start-distantsionnaya-forma-tsod-uspekh)).

Более подробно с информацией о программах можно ознакомиться на сайте Центра «УСПЕХ».

Для участия в программах необходимо в обязательном порядке зарегистрироваться на выбранную программу в АИС «Навигатор дополнительного образования детей» Курской области по вышеуказанным ссылкам, а также подать заявку на мероприятие «Обучение без границ» ([https://р46.навигатор.дети/activity/1322](https://%D1%8046.%D0%BD%D0%B0%D0%B2%D0%B8%D0%B3%D0%B0%D1%82%D0%BE%D1%80.%D0%B4%D0%B5%D1%82%D0%B8/activity/1322))*.*

На программу зачисляются все желающие, подавшие заявку на обучение на официальном сайте Центра «УСПЕХ» в разделе «Запись на дистанционные занятия».

Регистрация на программы открыта до 12 мая 2024 года включительно.

Обучение будет проходить по расписанию посредством образовательной платформы (по согласованию с руководителем программы).

Дата и время первого занятия, а также расписание дальнейших занятий, ссылка для входа на образовательную платформу будет выслана участникам программ на указанный при подаче заявки адрес электронной почты.

Участники зачисляются в Центр «УСПЕХ» на весь период обучения на основании заявления, согласия на обработку персональных данных, согласия о присоединении к договору присоединения на обучение по дополнительной общеразвивающей программе, с приложением копий паспорта (свидетельства о рождении) ребенка и одного из родителей (законного представителя), СНИЛСа ребенка, портфолио (грамоты и дипломы призеров и победителей межрегиональных или всероссийских мероприятий (при наличии).

Просим вас оказать информационное содействие и сообщить обучающимся о возможности участия в программах и условиях участия в них, разместив информацию на официальных сайтах и в социальных сетях органов, осуществляющих управление в сфере образования муниципальных районов и городских округов, образовательных организаций в информационнотелекоммуникационной сети «Интернет.

По всем возникающим вопросам просим обращаться по адресу электронной почте uspeh-cod46@mail.ru с пометкой «Дистанционные программы» или по телефону (4712) 58-64-66.

Приложение: бланки документов для заполнения в эл. виде.

Первый первыи<br>заместитель министра и первые сертификат 016FD103AD4845E316857C0B4B4C8818 T. A. Сорокина

ДОКУМЕНТ ПОДПИСАН

Владелец Сорокина Татьяна Александровна Действителен с 29.02.2024 по 24.05.2025

Долгушина С. В. Табольская Н. В. (4712)78-78-96